## **Bauzeichner/in: CAD Technik Anlage zur Anmeldung zur Abschlussprüfung**

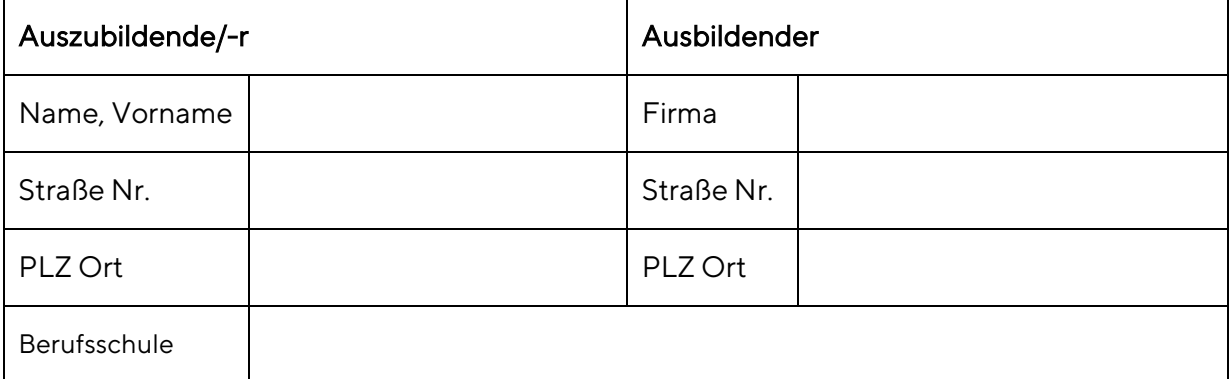

Bei der praktischen Abschlussprüfung müssen zwei Aufgaben bearbeitet werden. Die Auswahl der Aufgaben wird der IHK bei Anmeldung zur Abschlussprüfung mitgeteilt. Beide Aufgaben, jedoch mindestens eine Aufgabe, können rechnergestützt bearbeitet werden. Eine der Aufgaben ist zu dokumentieren sowie dem Prüfungsausschuss in einem Fachgespräch von höchstens 15 Minuten zu erläutern.

Bitte kreuzen Sie nachfolgend an, welche Möglichkeit Sie wählen.

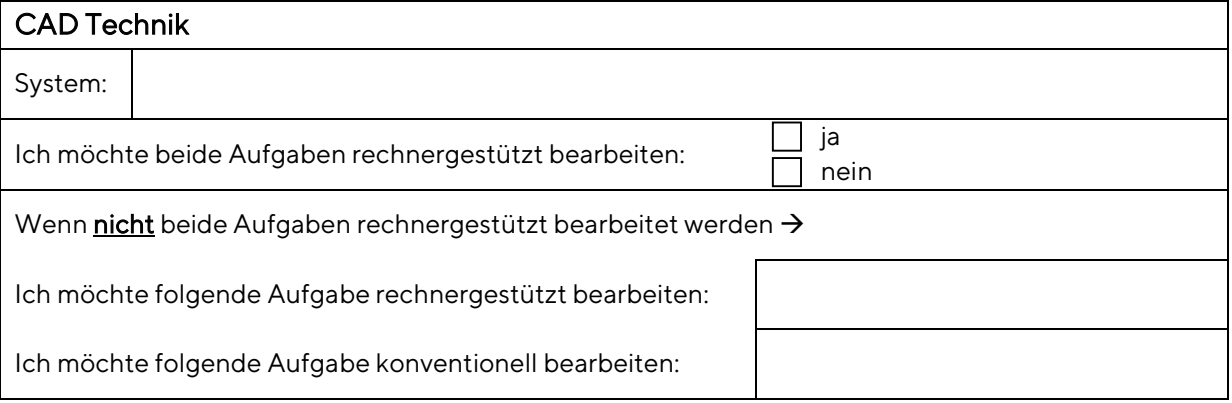

Ort, Datum

Unterschrift der/des Auszubildenden Unterschrift des Ausbildenden